AB, INFO: Rechnen mit natürlichen Zahlen

Mathematik Rechnen M 9

# **Grundrechenarten wiederholen**

1 Rechne die Beispielaufgaben.

- Sind dir die Grundrechenarten klar? Löse die vier Aufgaben **schriftlich**.
- Aufgaben richtig gelöst? JA - dann mit den Aufgaben 2-5 fortfahren.
- NEIN dann die INPUT-Videos anschauen, nochmals die vier Aufgaben lösen und dann das **AB: Rechnen mit natürlichen Zahlen** bearbeiten.

Löse folgende Aufgaben **schriftlich** auf einem karierten Blatt:

- a) 2.457 + 987 + 78 =
- b) 7.654 78 965 =
- c) 345 · 579 =
- d) 2.457 : 13 =

### **So kannst du das 1 · 1 und das 1 : 1 üben**

- Wähle eine oder mehrere Zahlenreihen aus.
- Wähle, bis zu welcher Zahl du multiplizieren möchtest (z.B. bis 10).
- Wähle die Schwierigkeitsstufe.
- Warte bis das = Zeichen kommt.
- Berechne das Ergebnis im Kopf bevor es dir angezeigt wird.
- Auch wenn du am Anfang noch langsam bist, wird es mit der Zeit immer schneller gehen.

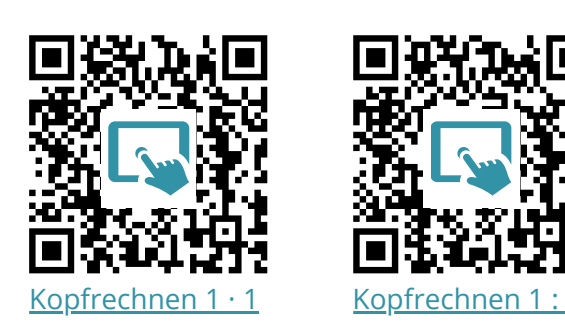

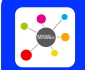

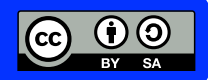

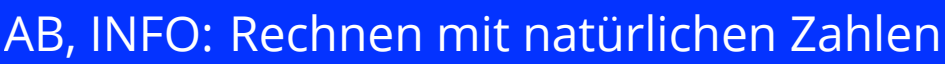

Mathematik Rechnen M 9

**Schriftliches Addieren**

ellt von: MNWeG  $80922$ 

- Schaue dir die einzelnen Videos zu den Grundrechenarten an, wenn du diese noch nicht verstanden hast.
- Beachte unbedingt die richtige Schreibweise in den Videos. Wenn du dich daran hältst, hast du es viel einfacher.
- Wenn dir die Rechenart danach immer noch nicht klar ist, schaue dir das Video nochmal an und löse die Aufgabe **Schritt für Schritt**, so wie es im Video gezeigt wird. Verwende dazu ein kariertes Blatt.
- Versuche nun, die Aufgaben auf dem AB zu lösen. Wenn dies nicht klappt, dann nochmals das entsprechende Video anschauen.

**Schriftliches Multiplizieren mit zweistelligen Zahlen Schriftliches Dividieren mit zweistelligen Zahlen Schriftliches Multiplizieren** 日的课具 | Schriftliches Dividieren **mit einstelligen Zahlen Schriftliches Subtrahieren (Ergänzungsverfahren) Schriftliches Subtrahieren (Abziehverfahren) Schriftliches Subtrahieren** Wähle das Subtraktionsverfahren, mit dem du gewohnt bist zu rechnen!

Lizenzhinweise: https://editor.mnweg.org/mnw/dokument/rechnen-mit-natuerlichen-zahlen-2

Seite: 2/4

(j) (o)

AB, INFO: Rechnen mit natürlichen Zahlen

Mathematik Rechnen M 9

# **Mathematische Fachbegriffe, Rechenregeln, Überschlag, Runden**

### 2 **Mathematische Fachbegriffe**

- Begriffe wie Addition, Multiplikation, Subtraktion und Division sowie addieren, multiplizieren, dividieren und subtrahieren müssen dir auf jeden Fall klar sein.
- Wenn du dir noch nicht sicher bist, kannst du mit dieser APP üben.

### Löse folgende Aufgaben:

- a) Was ist die Summe aus den Zahlen 15 und 32?
- b) Was ist das Ergebnis aus der Differenz von 51 und 17
- c) Dividiere die Zahl 81 mit 9.
- d) Wenn du eine Zahl mit 5 multiplizierst, lautet das Ergebnis 60. Wie heißt die gesuchte Zahl?
- e) Bilde das Produkt aus 15 und 5 und subtrahiere davon 5. Wie lautet das Ergebnis?

### **Alles klar?**

- JA Aufgaben auf dem AB lösen.
- NEIN Erklärvideo anschauen oder mit der APP üben und dann das **AB: Rechnen mit natürlichen Zahlen** lösen.

### 3 **Die Rechenregeln**

- Die Rechenregeln sind sehr wichtig, um Aufgaben mit unterschiedlichen Rechenzeichen und Klammern in der richtigen Reihenfolge zu lösen.
- Dabei kannst du dir schon mal merken, es gilt **Klammer** vor **Punkt** (also · und :) vor **Strich**  $(also + und -).$
- In dem Video wird die Punkt- vor Strichrechnung erklärt.

Löse folgende Aufgaben **schriftlich** auf einem karierten Blatt:

- a)  $25 5 \cdot 2 =$
- b)  $15 \cdot (4 2) =$
- c)  $15 + (12 + 8) 6 =$
- d)  $27:(3+6) =$
- e)  $24 + (12 8) \cdot 4 =$

## **Alles klar?**

- JA Aufgaben auf dem AB lösen.
- NEIN Erklärvideo anschauen und dann das **AB: Rechnen mit natürlichen Zahlen** lösen.

## **Merkwissen Rechenregeln**

Es wird **Klammer** vor **Punkt** vor **Strich** gelöst.

Das ist aufsteigend wie im **Alphabet**. **K-P-S-Regel**.

**Summand, Summe, Minuend, Subtrahend, Differenz, Faktor, Produkt, Dividend,**

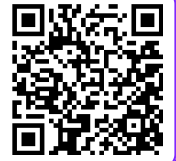

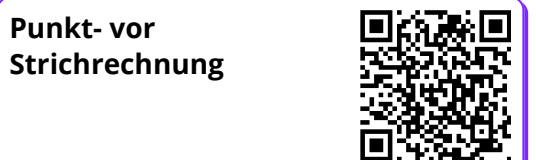

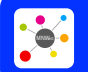

Seite: 3/4

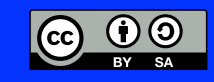

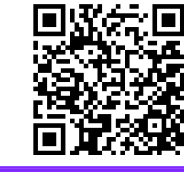

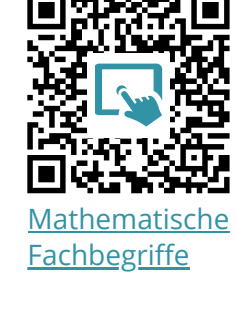

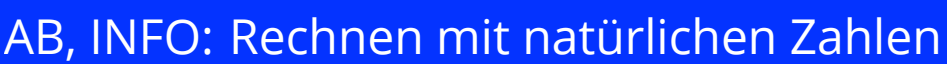

Mathematik Rechnen M 9

### 4 Das **Runden** und der **Überschlag**

- Um etwas zu überschlagen, also zu einem Annäherungsergebnis zu kommen, muss man zuerst einmal runden.
- Wenn du dir nicht mehr sicher bist, wie das mit dem Runden geht, dann einfach das Video **Große Zahlen runden** anschauen.
- In dem Video **Der Überschlag** wird nochmal sehr gut erklärt, wie ein Überschlag bei der Addition bzw. Division geht.

Runde folgende Zahlen auf ...

- a) ... Hunderter: 24.948; 3.458; 18.958
- b) ... Tausender: 345.678; 65.494; 29.845
- c) ... Millionen: 17.099.887; 2.498.434; 9.987.654
- d) ... Zehntel: 23,25; 149,14; 15,96

Überschlage folgende Rechnungen:

- a)  $5.788 + 4.210 + 890 \approx$
- b) 8.675 2.209 1.387  $\approx$
- c) 87 $\cdot$ 123 $\approx$
- d)  $2.289 \cdot 1.276 \approx$
- e) 8.397 : 7  $\approx$
- f)  $13.875:12 \approx$

#### **Alles klar?**

- JA Aufgaben auf dem AB lösen.
- NEIN Erklärvideo anschauen und dann die Aufgaben auf dem **AB: Rechnen mit natürlichen Zahlen** lösen.

## **Merkwissen Runden**

Beim Runden wird die Ziffer angeschaut, die nach der Stelle steht, auf die gerundet werden soll.

Bei einer 0, 1, 2, 3, 4 wird **abgerundet**, d.h. die Ziffer davor bleibt gleich. Bei einer 5, 6, 7, 8, 9 wird **aufgerundet**, d.h. die Ziffer davor wird um eins erhöht. **Beispiel**: 3.567 auf den Hunderter runden (also Ziffer 5), d.h. ich muss den Zehner (Ziffer 6) anschauen: Die Ziffer 6 wird aufgerundet, also wird der Hunderter um 1 erhöht. Die gerundete Zahl lautet daher 3.600.

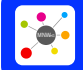

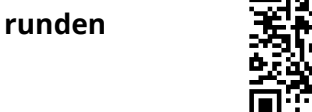

**Große Zahlen**

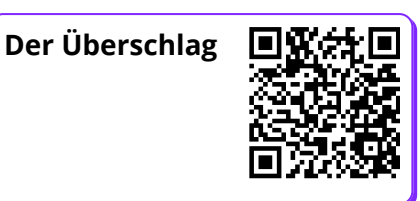

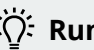

### *X*: Runden

Denke daran, dass du beim Runden immer die Ziffer **nach** der Stelle, auf die gerundet werden soll, anschauen musst.

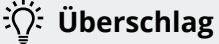

Denke daran, dass du die Aufgabe bei einem Überschlag immer **im Kopf** lösen können musst.

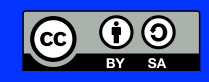